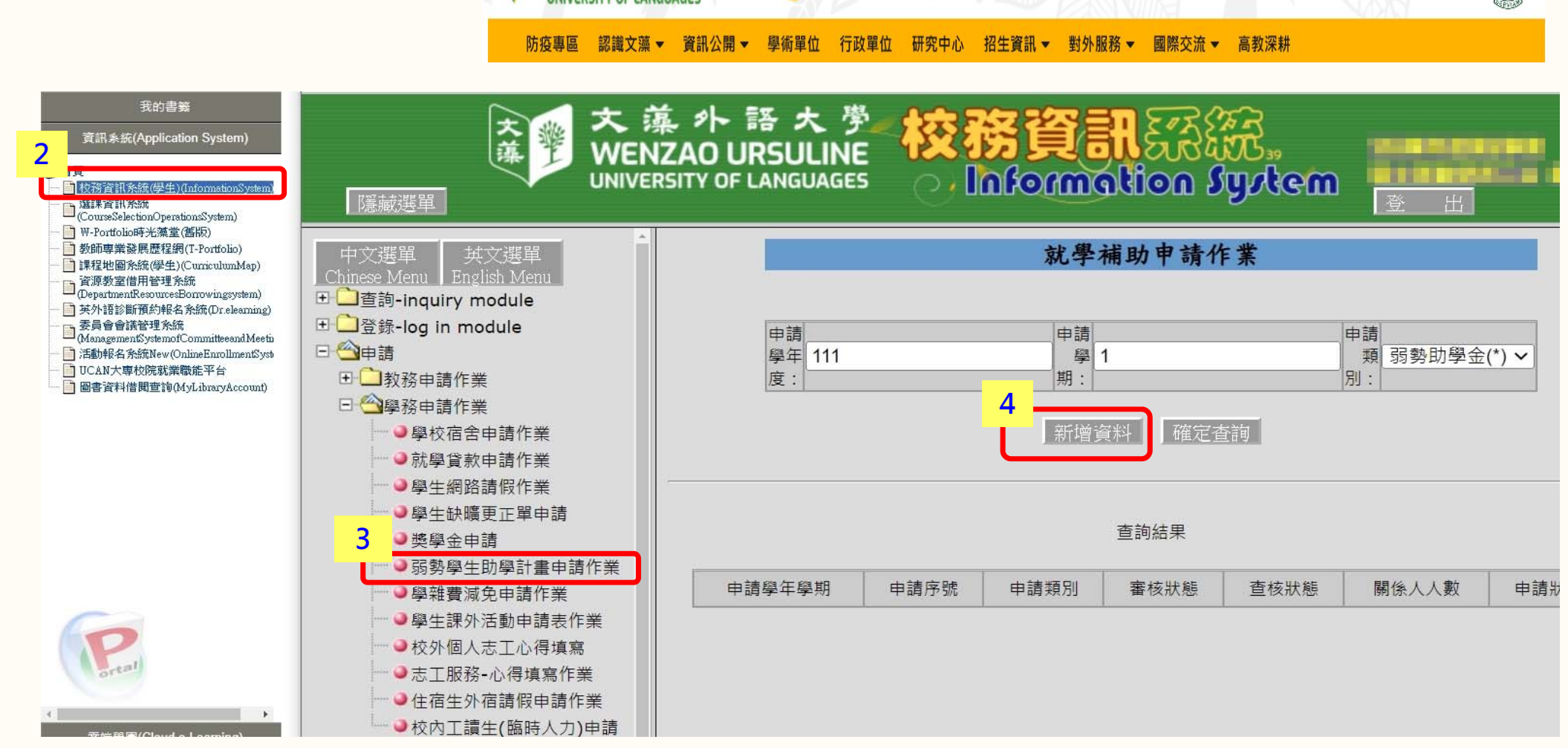

**1**◆請表操作步驟 1 文藻外語大學 我想找...  $\circ$ :: 首頁 ENGLIS 掲 資訊服務入口網 網 占導覽 **WENZAO URSULINE** 新生 在校生 校友 未來學生 家長 教職員 **UNIVERSITY OF LANGUAGES** 

眾

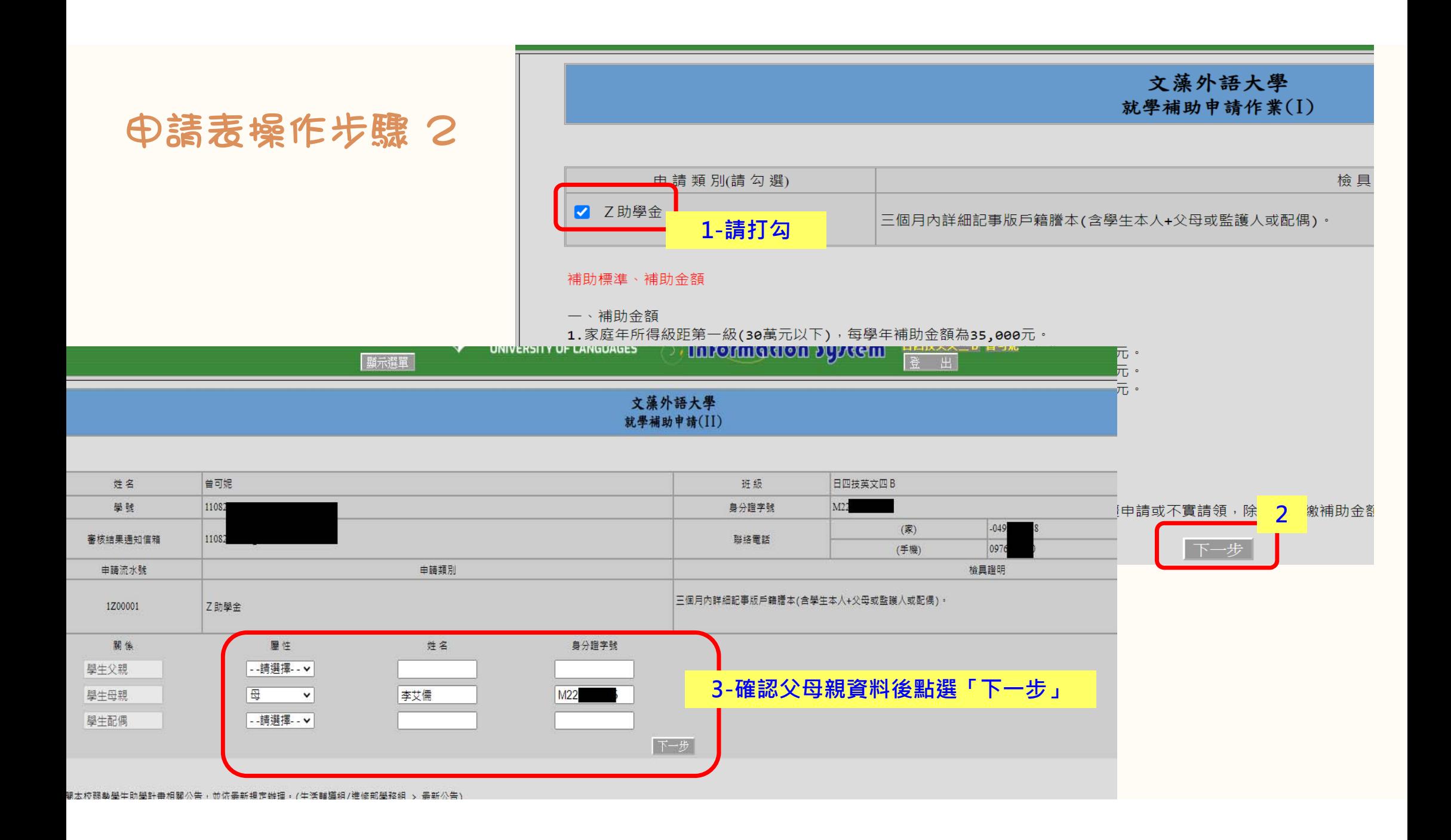

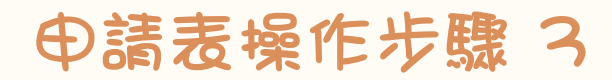

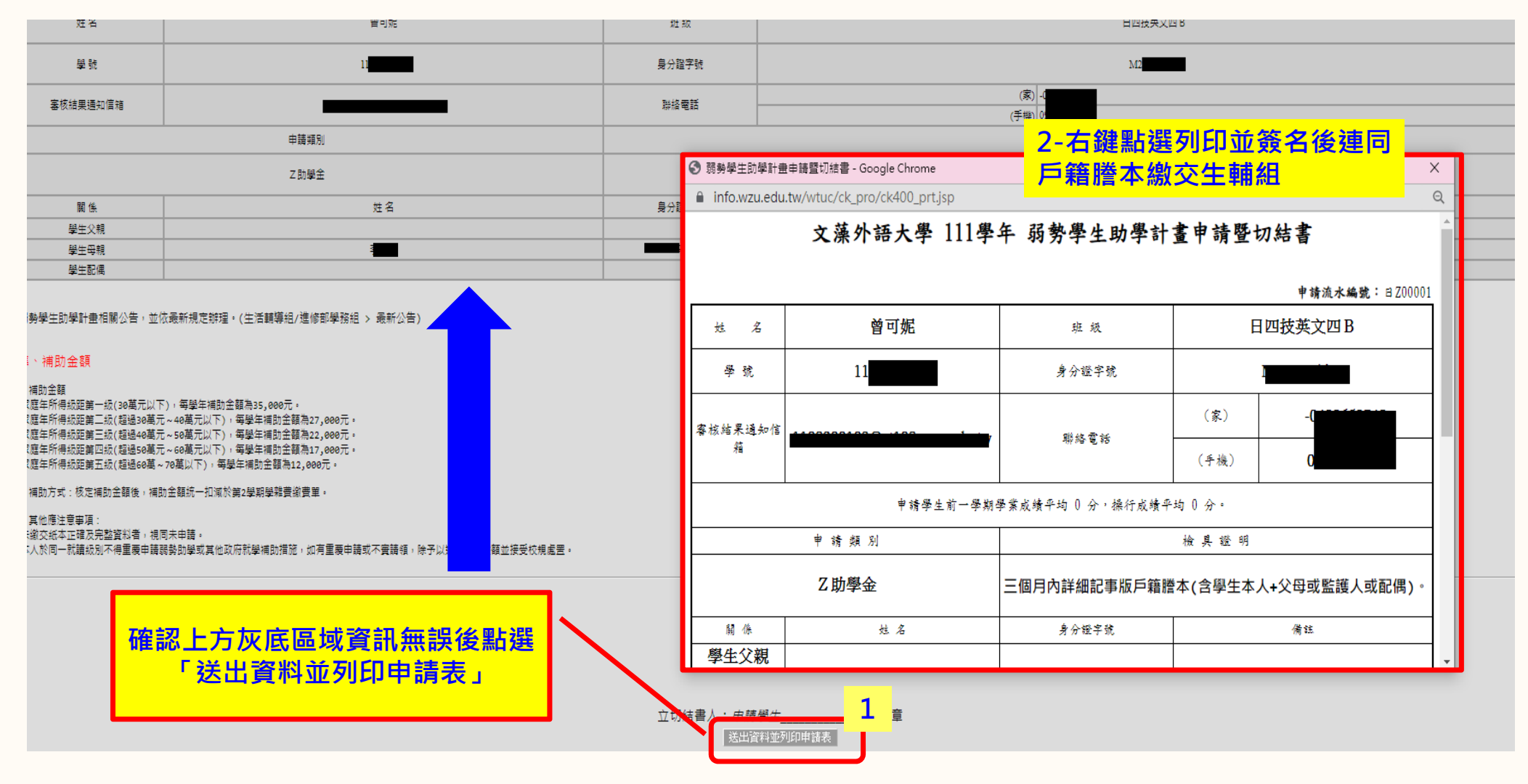